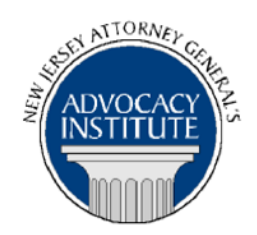

## **PROGRAM ANNOUNCEMENT**

*The Advocacy Institute Is Pleased to Present*

## **DON'T PANIC! EMERGENCY MANAGEMENT AT THE STATE AND FEDERAL LEVELS**

**April 20, 2017 10:00 a.m. to 12:00 p.m. Richard J. Hughes Justice Complex 6th Floor Point Meeting Area – Attorney General's Library 25 Market Street Trenton, New Jersey**

# **PLEASE READ: NOTICE REGARDING COURSE MATERIALS**

All materials for New Jersey Attorney General's Advocacy Institute continuing legal education courses are now available electronically through the Advocacy Institute website: www.njadvocacyinstitute.com. Materials will be posted to the website approximately forty-eight (48) hours prior to the course date.

The institute will no longer provide paper copies of course materials. This policy is effective immediately and is within the guidelines of the New Jersey Board of Continuing Legal Education and the Pennsylvania Continuing Legal Education Board. Please follow the procedure below to obtain course materials:

- Click on the Course Information tab.
- Select Course Materials from the drop-down menu.
- Click on the course that you are registered for. Courses are listed alphabetically by title.
- Most courses will have two files; a file containing class materials that you should bring to the session and a file with reference materials such as statutes, regulations and cases.
- Print the documents in the class materials file and bring them with you to the session.
- You have the option of printing the documents in the reference materials file or downloading them to a computer or mobile device.

#### *Program Summary*

This seminar will include an overview of emergency management authorities at the State and federal levels, including the New Jersey Civilian Defense and Disaster Control Act and the Federal Stafford Act. Topics of discussion will include the process for declaring a State of Emergency, the powers invoked under a Governor's emergency declaration, requesting a Presidential Declaration of an Emergency or Major Disaster, and a walkthrough of the Federal Emergency Management Agency's disaster assistance programs.

#### *Who Should Attend?*

This program will be of interest to DAsG and AAsG that deal with emergency management issues however, others may find this of interest.

## *Who Is the Faculty?*

**DAG Jonathan S. Garelick** is a Special Assistant to the Attorney General and works primarily with the New Jersey State Police and the New Jersey Office of Emergency Management. Jonathan's experience with emergency management matters includes the response, rebuilding, and mitigation programs created in the aftermath of Superstorm Sandy, planning for Super Bowl XLVIII, the State's response to the 2014 Ebola outbreak in West Africa, and serving as a member of the Bakken Crude Oil Transportation working group. He is also the Attorney General's alternate designee to the State Emergency Response Commission.

Before assuming his current position, Jonathan was a member of the Legal Affairs and Employee Relations Section of the Department of Law and Public Safety where he worked on emergency management, employee relations, ethics, and grants issues. Prior to joining LPS, Jonathan was a civilian contractor assigned to the United States Coast Guard at the National Pollution Funds Center where he evaluated individual and business claims made against the Oil Spill Liability Trust Fund as a result of the 2010 Deepwater Horizon Oil Spill.

Jonathan received a B.A. from Rutgers University in 2007 and a J.D. from the Villanova University Charles Widger School of Law in 2010.

## *CLE Credit*

**NJ CLE Credit:** This program had been approved by the Board on Continuing Legal Education of the Supreme Court of New Jersey for 2.0 hours of total CLE credit. Of these, 0.0 qualify as hours of credit for ethics/professionalism.

**NY CLE Credit:** 2.0 Substantive Credits (pursuant to the approved jurisdiction policy).

**PA CLE Credit:** 1.5 Substantive Credits (\$3.00 mandatory registration fee required).

## **How Do I Register?**

#### **State Employees**

Most State employees are able to register for this course by going to <http://reg2.dcj.lps.state.nj.us/lpcreg/login.aspx?portalid=2> and creating an AGAI Course Registration account. To do so, your computer **must** be attached to the government's Garden State Network. Upon opening the AGAI Course Registration System home page, you will see the Create Account link in the Login Box. Click on it and create your account, which will include you selecting a user name and password. Once you create your account, you can access the AGAI Course Registration System at<http://reg2.dcj.lps.state.nj.us/lpcreg/login.aspx?portalid=2> to register for future courses or to manage your account. Please retain your user name and password for your records.

#### **Non-State Employees or State Employees not Connected to the Garden State Network**

If you are not a State employee, or are otherwise unable to access the AGAI Course Registration System through the Garden State Network, kindly email the Advocacy Institute at: AdvocacyInstitute@lps.state.nj.us for an authorization code to allow you access to the AGAI Course Registration System through the My New Jersey portal. **Setting up your account through the portal is a two-step process, the details of which are set forth in the next two paragraphs.** 

Once you receive the portal authorization code you will be prompted to go to the My New Jersey portal at http://www.state.nj.us/ and create a portal account. Once your portal account is created you are prompted to enter your authorization code. This is Step 1 of the process, which you need only do once.

**If you have already been issued an authorization code in the past you do not need to request another one.** You can log into your account on the Garden State Network at [http://www.state.nj.us](http://www.state.nj.us/) and under the heading NJ L&PS Applications you will see the Attorney General's Advocacy Institute's Registration System. Click on that and log into your account on our system.

Upon setting up your portal account, you need to set up your AGAI Course Registration System account. This is Step 2. To do so, log on to the My New Jersey Portal http://www.state.nj.us/. Upon opening the AGAI Course Registration System home page, you will see the Create Account link in the Login Box. Click on it and create your account, which will include you selecting a new user name and password. Once you create your account, you can access the AGAI Course Registration System at<http://reg2.dcj.lps.state.nj.us/lpcreg/login.aspx?portalid=2> to register for future courses or to manage your account. Please retain your user name and password for your records.